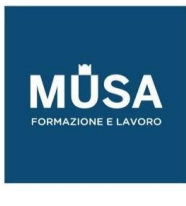

# *Corso di Web Design*

IN-FORMAZIONE SRL - Via Riccardo Grazioli Lante, 9 - 00195 Roma P.IVA 07252070722 - Tel.: 0687153208 - info@musaformazione.it

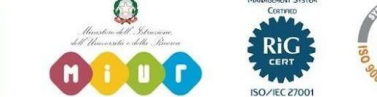

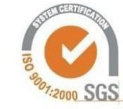

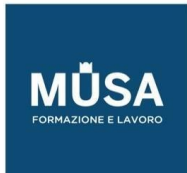

Ī

## **CORSO WEB DESIGN**

#### UX

- 1. Introduzione
	- Presentazione docente e presentazione del programma del corso Concetti introduttivi
- 2. Presentazione brief
	- Introduzione alla UX Miro, FigJam e board collaborative per l'analisi del brief e la realizzazione di una mood board progettuale
- 3. Flowcharting
	- Strutturare una mappa di navigazione
- 4. Introduzione a Figma
	- Panoramica degli strumenti
	- Interfaccia e funzionalità di base
	- Frame e proprietà contestuali Livelli
- 5. Wireframing
	- Creare lo scheletro del sito
	- Progettare gli ingombri
	- Testare l'idea
- 6. Colori e Typography per il web
	- Metodi colore
	- Risoluzione
	- Web Fonts
	- Concetti chiave di accessibilità
- 7. Atomic design
	- Teoria dei Componenti e degli Stili
	- Regole di consistenza nel design
	- Auto Layout
- 8. Quiz + Esercitazione Live Su Componenti E Auto Layout In Figma

UI - HTML/CSS E FLEXBOX

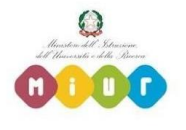

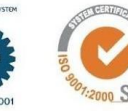

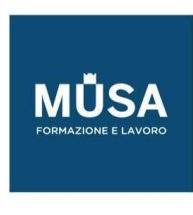

- 9. Creare una libreria di Componenti e Stili
	- Varianti
	- Strutturare le fondamenta di un Kit UI
- 10.Design della UI
	- Applicare elementi e regole di design per la creazione di un'interfaccia utente semplice e intuitiva
- 11. Animare gli elementi
	- Prototipare i Componenti
	- Transizioni tra Frame e testing del prodotto
- 12. Esportazione delle risorse
	- Inspect Panel
	- Handover del progetto per lo sviluppo
- 13. Estendere l'esperienza e velocizzare il flusso lavorativo con Plugin e Widget in FigJam e

Figma

- 14. Introduzione a Visual Studio Code
	- Installare e configurare una IDE
	- Plugin e impostazioni consigliate
	- Introduzione al modulo di sviluppo
- 15. Evoluzione del web dalla sua nascita ad oggi
	- Struttura di un sito web HTML e HTML5 (introduzione)
- 16. Ispezionare i siti
	- Elementi Div
	- Head e Body
	- Tag di base
	- Tag di testo
	- Gerarchie di testo e testo paragrafo
	- Span

17. Introduzione al CSS

- inline css
- fogli di stile collegati

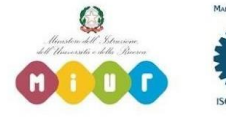

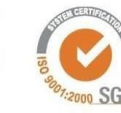

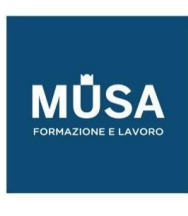

- ID e Classi
- regole CSS di base CSS3

18. Testo e colori in CSS

- Colori e Typography (dal design allo sviluppo)
- border, margin e padding
- 19.Google Fonts e Web Typography avanzata

## 20. Collegare HTML e CSS

- Creare e posizionare contenitori strutturali
- Display
- Position Relative e Absolute
- Introduzione a Flex e Grids
- 21. Creare un layout con Flexbox
	- funzionalità avanzate e tag specifici per Display: Flex
- 22. Quiz + Esercitazione Live Su Html/Css E Flexbox

### BOOTSRAP

- 23. Selettori di base e selettori avanzati CSS3
- 24. Animazioni, transizioni e trasformazioni CSS3
- 25. Media Queries e Introduzione al concetto di Responsive web design e Mobile first
- 26. Introduzione ai framework web
	- Bootstrap Perché usarlo installare e configurare Bootstrap localmente
- 27. Responsive web design con Bootstrap
	- Grid system e documentazione di base
- 28. Componenti e Helpers
	- Realizzare un sito web mobile friendly con Bootstrap
- 29. Realizzare un sito web mobile friendly con Bootstrap (Parte 2)
- 30.Quiz + Esercitazione Live Su Bootstrap

## JAVASCRIPT

• Precompilatori SCSS

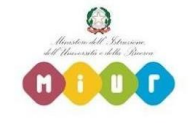

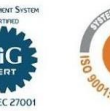

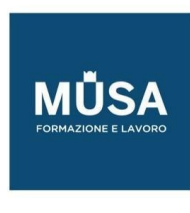

- Git e Github
- Introduzione al linguaggio di programmazione Javascript
- Configurare Visual Studio Code
- Bootstrap e Javascript
- Variabili e Costanti
- Operatori aritmetici, di confronto, logici e terniari
- Terminale e Console
- Data Types
- Array e metodi base
- Oggetti
- Funzioni
- QUIZ + ESERCITAZIONE LIVE SU JAVASCRIPT
- DOM
- Interagire con il DOM
- Eventi
- FTP
- Installare, configurare e gestire un File Transfer Protocol
- Acquistare e configurare dominio e hosting web
- Safe Protocols

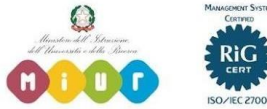

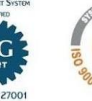